## STAT 436 / 536 - Lecture 8: Key

*September 28, 2018*

## **Autoregressive Models**

• The random walk model can be written more generally as

$$
x_t = \alpha x_{t-1} + w_t,
$$

where  $\alpha = 1$ . In the general case, this is known as an autoregressive model.

• If a time series can be written as

$$
x_t = \alpha_1 x_{t-1} + \alpha_2 x_{t-2} + \dots + \alpha_p x_{t-p}
$$

*then it is known as an autoregressive process of order p, also denoted by AR(p)*

• The AR model can also be written in terms of the backward shift operator **B**.

$$
\theta_p(\boldsymbol{B})x_t = (1 - \alpha_1 \boldsymbol{B} - \alpha_2 \boldsymbol{B}^2 - \cdots - \alpha_p \boldsymbol{B}^p)x_t = w_t
$$

- We have seen that the random walk is a special case of an AR(1) model. *The exponential smoothing model is also a special case where*  $\alpha_i = \alpha(1 - \alpha)^i$  *for*  $i = 1, 2, \ldots$  *and*  $p \to \infty$ *.*
- The name autoregressive comes from the fact that the model is a regression of  $x_t$  on past terms.
- The prediction (of a point estimate) at time *t* is given by plugging in point estimates for the  $\alpha$  values.

$$
\hat{x}_t = \alpha_1 x_{t-1} + \alpha_2 x_{t-2} + \dots + \alpha_p x_{t-p}
$$

- Stationarity of the AR process can be determined using the  $\theta_p(\mathbf{B})x_t$  representation of the series, where *B* is treated as a number. This equation is known as the characteristic equation.
	- **–** The roots of the characteristic equation determine the stationarity of the series. The absolute value of all of the roots must be greater than one for stationarity.

− Consider the AR(1) model,  $x_t = \frac{1}{2}x_{t-1} + w_t$ 

$$
(1 - \frac{1}{2}\boldsymbol{B})x_t = 0
$$

$$
1 - \frac{1}{2}\boldsymbol{B} = 0
$$

thus  $\mathbf{B} = 2$  and we have stationarity

*−* Consider the AR(2) model,  $x_t = x_{t-1} + \frac{1}{4}x_{t-2} + w_t$ 

$$
(1 - B - \frac{1}{4}B^{2})x_{t} = 0
$$

$$
\frac{1}{4}(B^{2} - 4B + 4) = 0
$$

$$
\frac{1}{4}(B - 2)^{2} = 0
$$

so both roots are equal to 2 and we have stationarity.

**–** Consider the random walk model *x<sup>t</sup>* = *xt*−<sup>1</sup> + *w<sup>t</sup>*

$$
(1 - B)x_t = 0
$$

$$
(1 - B) = 0
$$

so  $B = 1$  and this is a non-stationary model.

- For an AR(1) process,  $x_t = \alpha x_{t-1} + w_t$ , the second order properties are: *mean* = 0 and  $\gamma_k = \frac{\alpha_k \sigma^2}{1 \alpha^2}$ . Note these are for  $|\alpha| < 1$ .
- The autocorrelation function for an  $AR(1)$  process is

$$
\rho_k = \alpha^k
$$

Thus the autocorrelation decays more quickly with small *α*.

• Write a function to simulate an  $AR(1)$  process

```
simAR <- function(alpha, sigma, time.pts){
  # function to simulate and AR process
  # inputs: alpha - the alpha coefficient
  # : sigma - standard deviation of noise
  # : time.pts - number of time points
  # outputs: the time series vector as a ts object
 x <- rep(0, time.pts)
 for (t in 2:time.pts){
   x[t] <- alpha * x[t-1] + rnorm(1,0,sigma)}
 return(ts(x))
}
ar <- simAR(alpha=.8, sigma=1, time.pts = 50)
library(ggfortify)
library(dplyr)
ar %>% autoplot
```
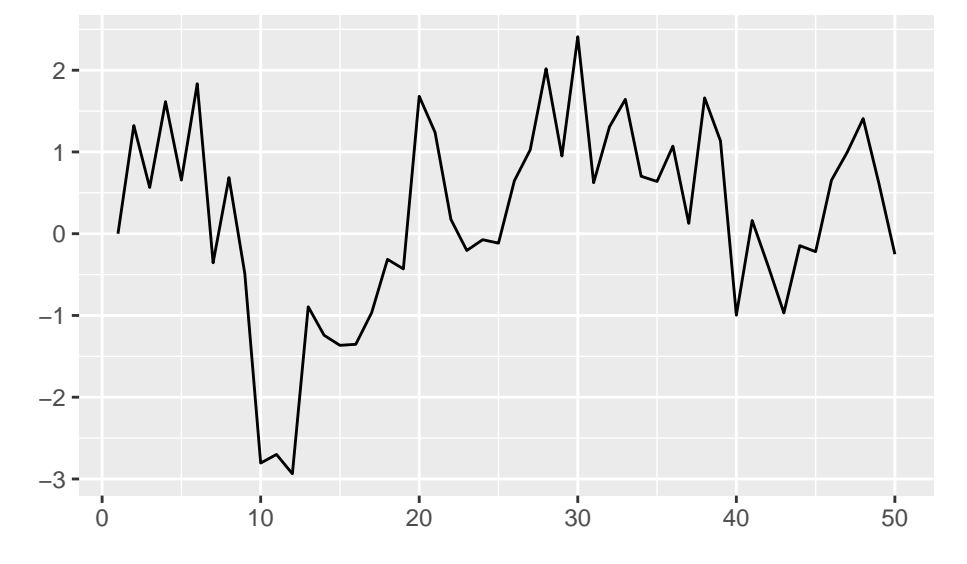

- Now let's examine the correlogram

```
set.seed(09192018)
ar.series <- simAR(alpha=.8, sigma=1, time.pts = 500)
acf.ar <- ar.series %>% acf
```
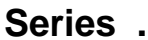

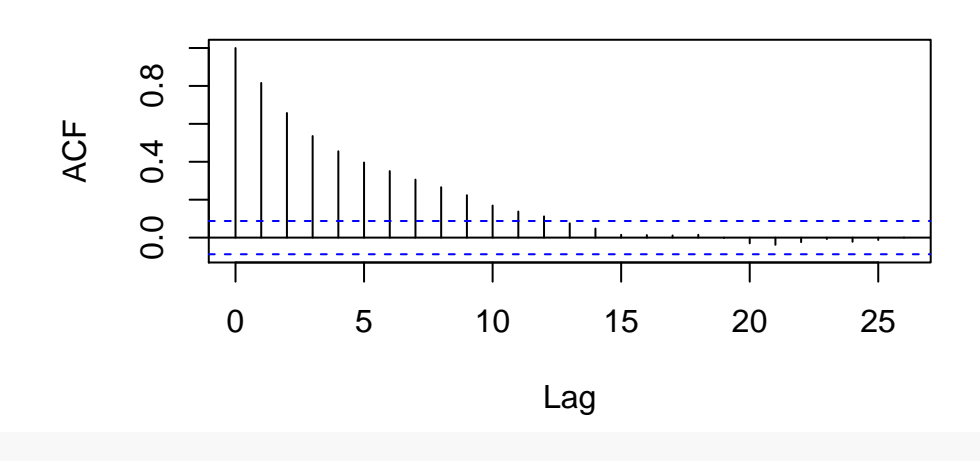

## ## Autocorrelations of series '.', by lag ## ## 0 1 2 3 4 5 6 7 8 9 ## 1.000 0.816 0.657 0.536 0.456 0.396 0.351 0.306 0.266 0.224 ## 10 11 12 13 14 15 16 17 18 19 ## 0.169 0.138 0.112 0.076 0.048 0.015 0.013 0.011 0.015 -0.002 ## 20 21 22 23 24 25 26 ## -0.030 -0.038 -0.024 -0.007 -0.022 -0.012 0.001

this is fairly close to the empirical correlation term.

acf.ar

- The autocorrelation will be non-zero for all lags, even though the model for time *t* only depends on the value from time *t* − 1. *So instead of looking at the autocorrelation, we are interested in the partial autocorrelation that results after removing the effect of correlations at the shorter levels.*

- *The partial autocorrelation of an AR(p) process will be the p<sup>th</sup> coefficient of the fitted model. Hence, it will be zero for all k greater than p.*

```
set.seed(09192018)
ar.series <- simAR(alpha=.8, sigma=1, time.pts = 500)
pacf.ar <- ar.series %>% pacf
```
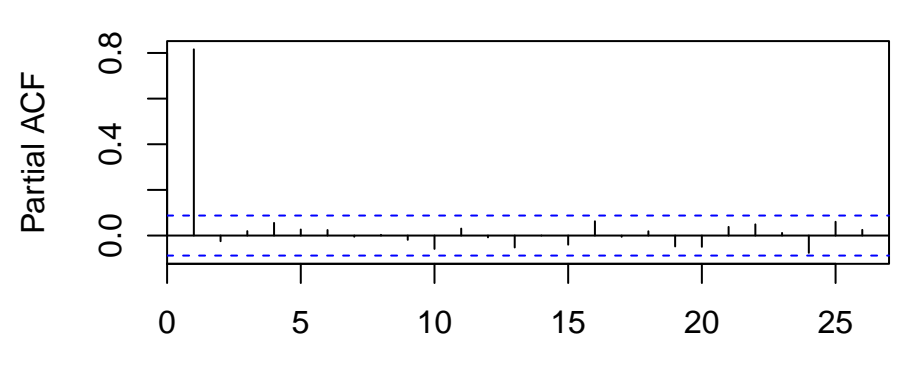

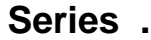

Lag

pacf.ar

## ## Partial autocorrelations of series '.', by lag ## ## 1 2 3 4 5 6 7 8 9 10 ## 0.816 -0.025 0.019 0.055 0.027 0.024 -0.005 0.003 -0.019 -0.058 ## 11 12 13 14 15 16 17 18 19 20 ## 0.031 -0.008 -0.052 0.000 -0.040 0.063 -0.005 0.019 -0.048 -0.049 ## 21 22 23 24 25 26 ## 0.038 0.049 0.012 -0.076 0.060 0.025

- *The PACF is useful for determining the order of an AR process*

- The ar() function in R can be used to fit AR models and has several useful properties - *the order of the AR model can be fit using AIC*

- *the AR coefficients can be estimated through several methods*

- *the AR function can be used for forecasting*

```
ar.vals <- ar(ar.series, order.max = 2)
predict(ar.vals, n.ahead = 5)
## $pred
## Time Series:
## Start = 501
## End = 505
## Frequency = 1
## [1] -0.28474478 -0.22254696 -0.17180572 -0.13041082 -0.09664069
##
## $se
## Time Series:
## Start = 501
## End = 505
## Frequency = 1
## [1] 0.964170 1.244316 1.400032 1.494702 1.554516
```